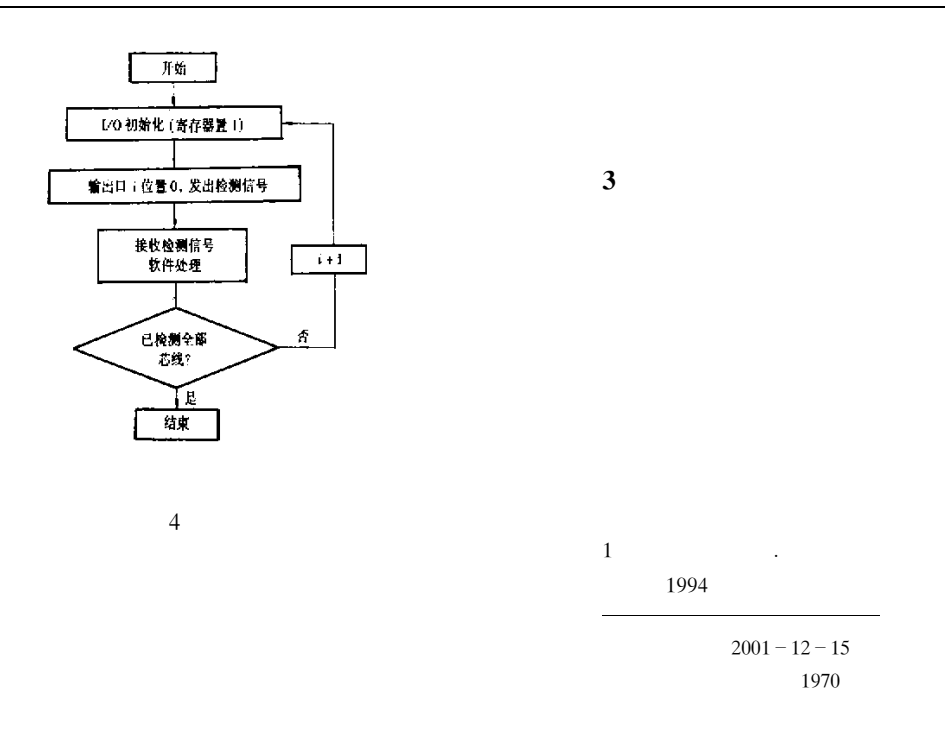

## LonWorks

The Design of Intelligent Node of RTD Temperature Measurement Based on LonWorks Technology

250061

LonWorks Neuron c

LonWorks

Abstract The intelligent node FBLon-4RTD used for four channels of RTD temperature measurement is stated. The design is based on LonWorks technology. The features hardware structure operational principle of the measuring circuit and the design method of measuring and communication programs by using Neuron C language are presented concretely.

Key words Intelligent node Temperature measurement LonWorks technology Data transmission

 $\overline{4}$ 

 $\mathbf{1}$ 

Echelon

 $FBLon - 4RTD$ 

LonWorks

**SCADA** 

## 5 000 **OEM**

LonWorks

## PROCESS AUTOMATION INSTRUMENTATION Vol. 23 No. 10 Oct. 2002

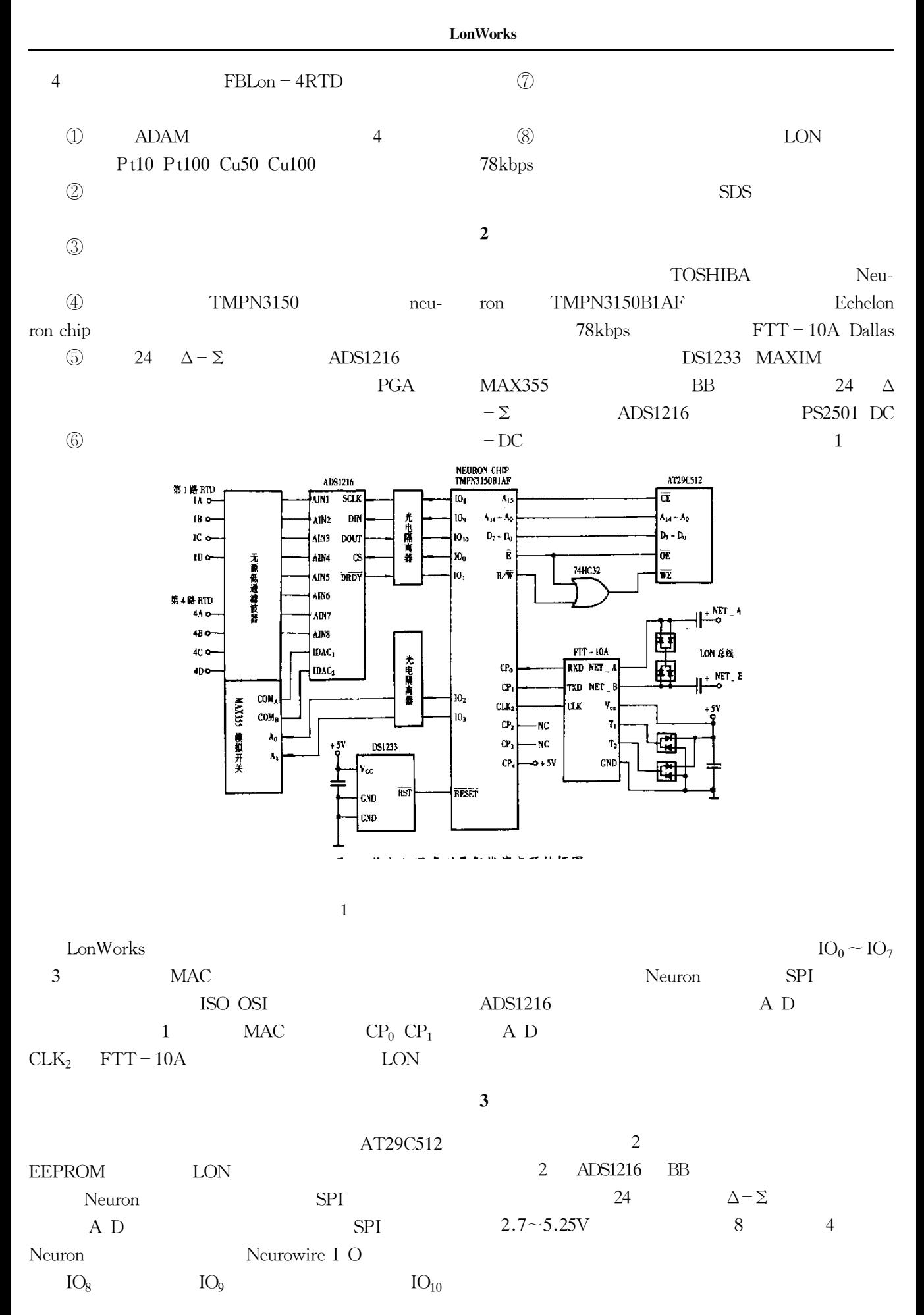

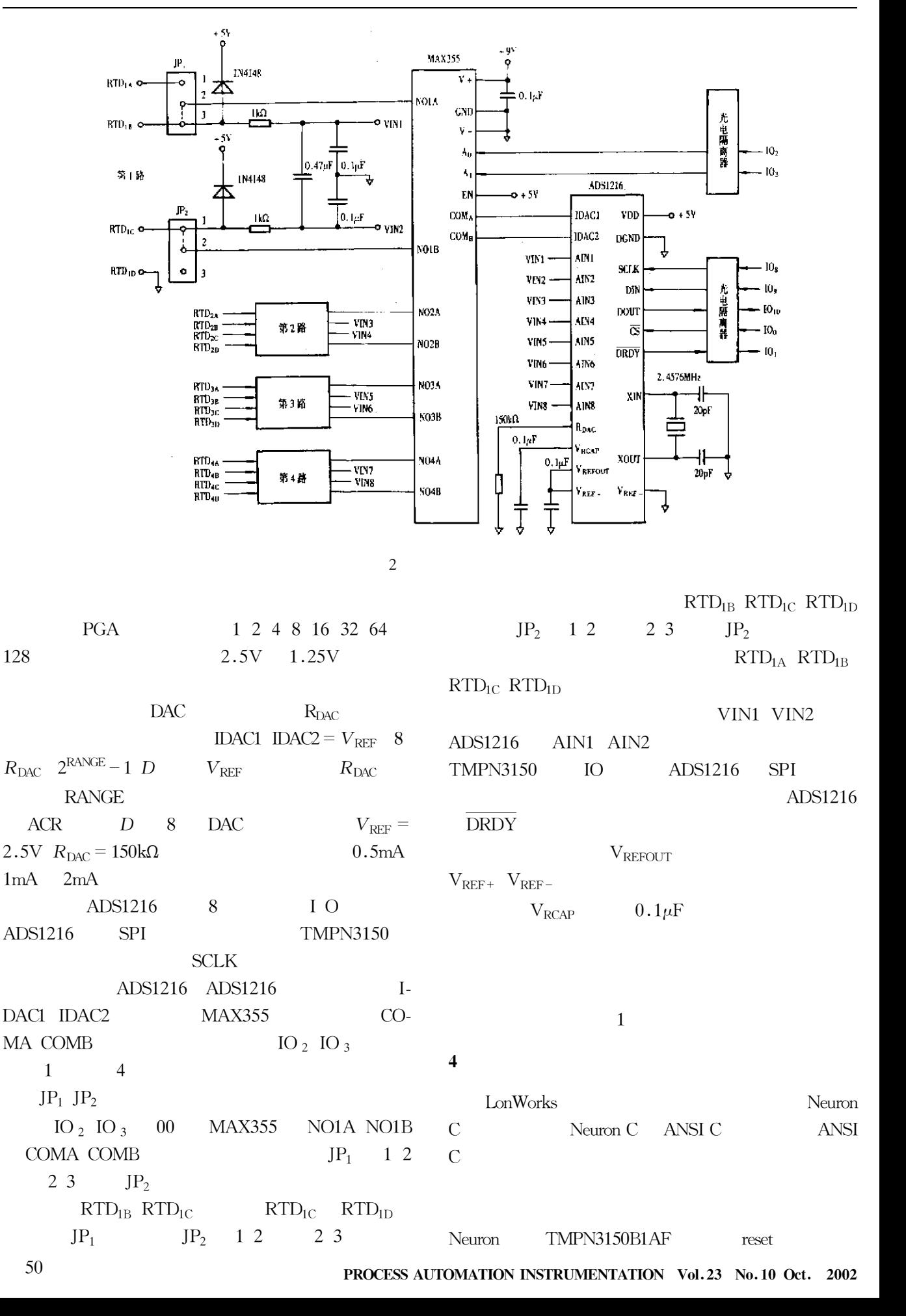

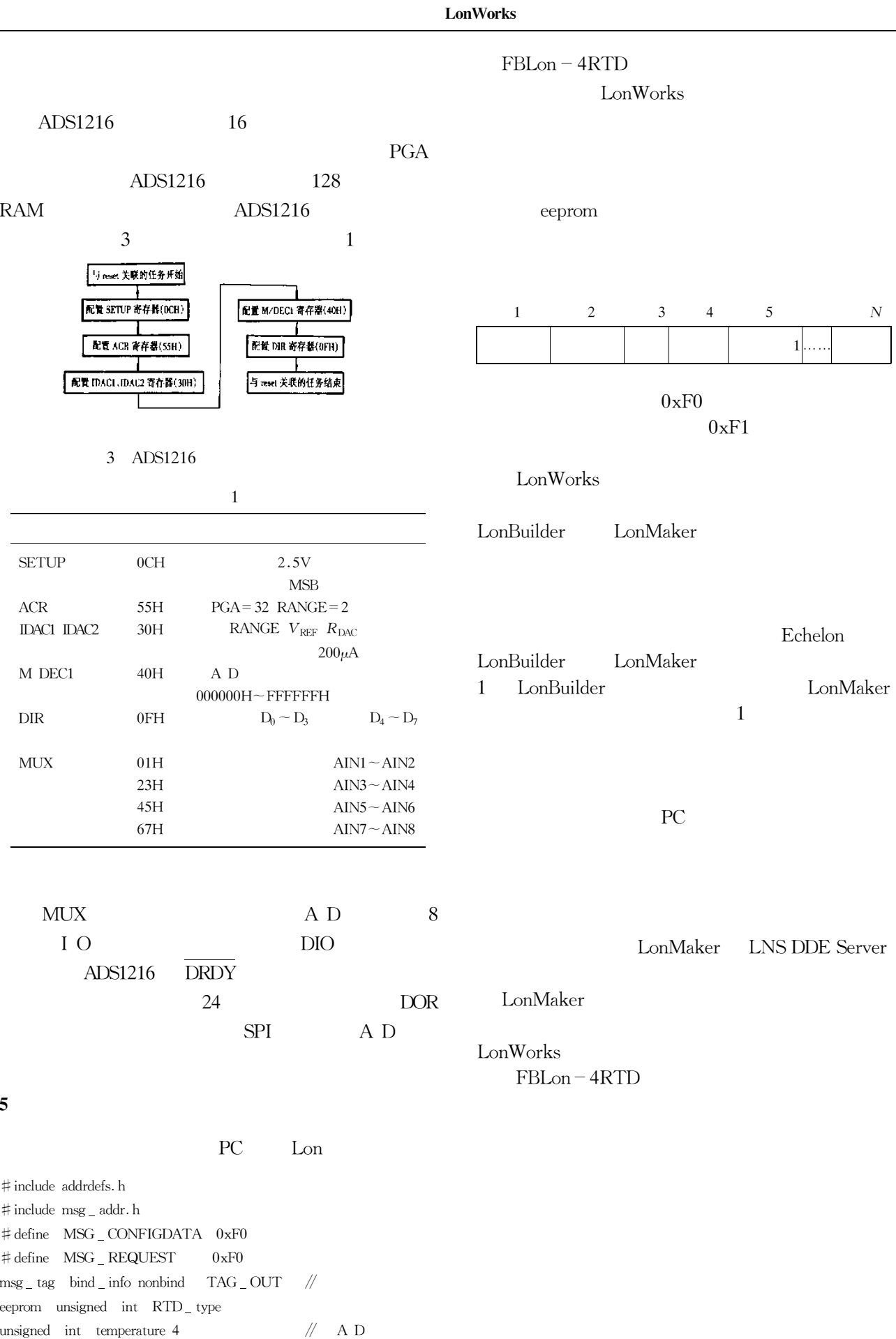

when msg \_ arrives

switch msg \_ in. data 1

 $\sqrt{2}$ 

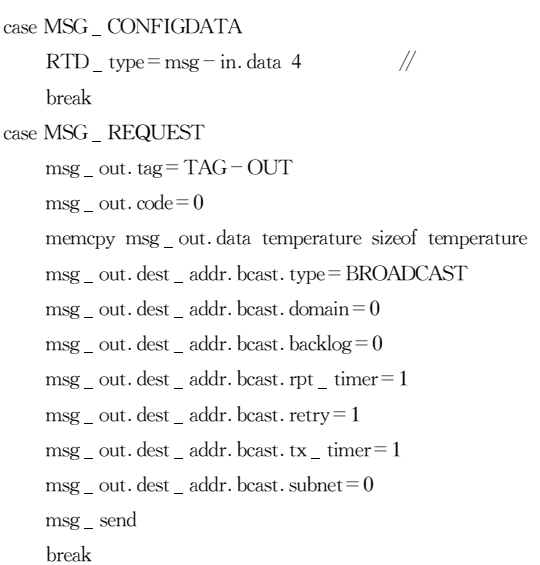

6

## $FBLon - 4RTD$

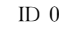

 $^{\prime\prime}$  $^{\prime\prime}$  $\sqrt{2}$  $\sqrt{2}$ 

 $^{\prime\prime}$  $\sqrt{2}$  $\sqrt{}$  $\sqrt{2}$  $/ \! /$  $^{\prime\prime}$  $^{\prime\prime}$ 

1 Echelon documents. Neuron C Programmer's Guide. 1995

 $\overline{0}$ 

2 Echelon documents. LonWorks FTT-10A Free Topology Transceiver User's Guide. 2000

1984

3 Toshiba documents. Neuron Chip Data Book

 $2002 - 02 - 25$ 1962

 $40$ 

**FCS** 

The Systematically Modeling Method of Control Rule of Distributed Control System

200135

 $DCS$ **DCS**  DCS

Abstract Distributed control system DCS and its basic composition in control level are introduced. To enhance the reliability of operation the design quality of the control rule is one of the critical factors. By using systematically modeling integration the control rule of DCS is designed. This method has been used in coal handling control project in power plant as an example with good result. Key words Distributed control system Systematically modeling Integration design